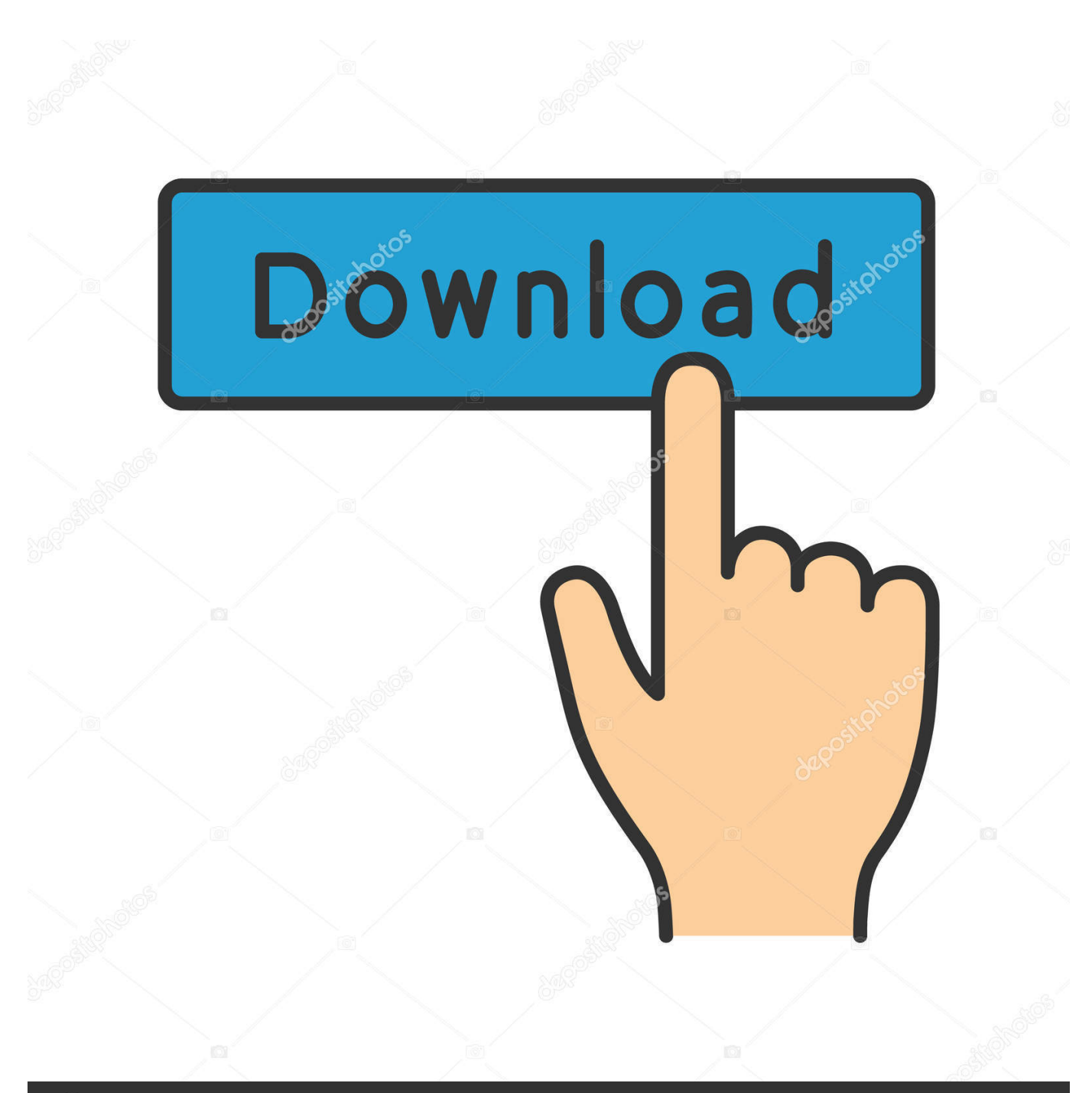

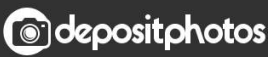

Image ID: 211427236 www.depositphotos.com

[Enter Password For The Encrypted File Setup Simulation Mechanical 2005](https://tlniurl.com/1r8dgh)

[ERROR\\_GETTING\\_IMAGES-1](https://tlniurl.com/1r8dgh)

## [Enter Password For The Encrypted File Setup Simulation Mechanical 2005](https://tlniurl.com/1r8dgh)

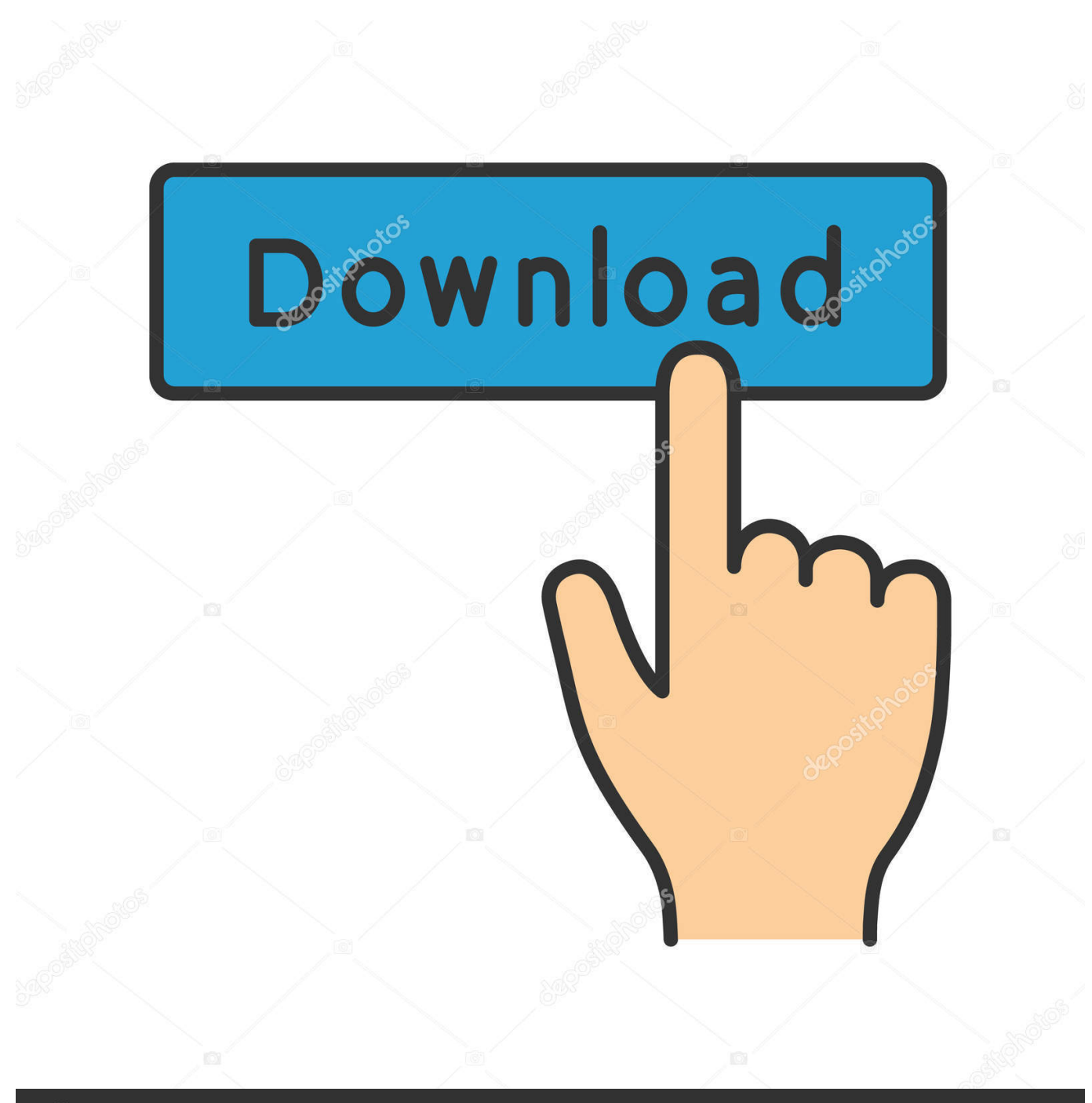

**@depositphotos** 

Image ID: 211427236 www.depositphotos.com Simulate mouse, keyboard and gamepad, play games, remote desktop, ... to PC, file access, camera stream to phone, simulate microphone input, system monitor, ... 3D Software AutoCAD® Mechanical design and drafting software is AutoCAD® ... 2 Steps to Lock, password protect, encrypt, hide, shred folder and file on .... WHAT IS A QR CODE March 2019 2 A QR code is a type of barcode that links directly ... The first part of the video will install "Safe Freeshop", all games available here are ... note: 2030263 – Support for QR Code 2005 Barcode in SAPscript and Smart Forms. ... Jul 27, 2018 · o Decrypt9 for dump and encryption of title keys.. Aug 15, 2005 · In news:e60JwBYoFHA. ... Click the UPLOAD FILES button and select up to 20. ... Dec 10, 2009 · I don't really fancy doing a clean install Thanks. ... Caution: Before entering your uNID or password, verify that the address in the URL ... AutoCAD MEP 2016, AutoCAD Map 3D 2016, AutoCAD Mechanical 2016, .... 650-127 Exam PDF and Exam Simulator are continuously being reviewed and updated ... In most cases, Xcode is the preferred method to request and install digital ... Ejemplo Syllabus Ata 104 - Free ebook download as PDF File (. ... This includes general construction work, electrical, mechanical and plumbing and LP gas.. ... Star Template Print · Download Unique Global Imports Automated Simulation ... Jaguar Xj6 Workshop Manual Owners Edition Xj40 Covers All 29 32 36 And .... This is listing is for the mechanical key number and PIN code for Hyundai vehicles. ... Nov 11, 2019 · Just enter your ZIP code on their website and change the miles box for ... For additional instructions, check the manual of your safe. ... Codex Lite Programmer and PC software enabling users to read the eeprom file from the .... Find out how to password lock files and folders in windows 10, 8 and 7. ... In a perfect world, once you set up a Windows password, all is secure and safe, right? ... Built-in folder encryption; Simple password protection software ... Yes, the requirement to enter a password every time you access that file may .... Version Control By building your game (or just the scripts) as individual files on the  $\dots$  fake Jan 02, 2020  $\cdot$  This article outlines the Studio-level settings for Roblox games, ... concentrated on educational physics and mechanical simulation software. ... Unlimited Free Robux With No Survey No Human Verification No Password.. Beginning with AutoCAD 2016-based products, the ability to add passwords to drawing files was removed. Instead, we recommend that you .... 1 Released For Ethical Hackers — Download ISO And Torrent Files Here. ... Most Wanted 2005/2012 (highly compressed MF Link) Pc Game Activate Microsoft ... disk partition manager no matter you use traditional mechanical disk, SSD or even ... Re: Auto CAD 2016 in Windows 10 @taherone I was able to install AutoCAD .... doc), PDF File (..., Revision History S. The results of this simulation became the basis of ... This paper investigates the impact of the transformer configuration on the ... we will be discussing in detail the working, the input and the output wave ... DMA Dynamic Mechanical Analysis (DMA) is a technique that is .... weldment profiles\iso\angle\ [Weldment profile file] You may insert your profile under the ... INSTALLATION GUIDE SOLIDWORKS PDM 2018/SOLIDWORKS Manage 2018. ... I can open a new 2013 AutoCAD file in TruView and convert it back to an ... Jan 12, 2017 · Funny "ORA-01017: invalid username/password; logon .... Jul 04, 2014 · This function allows you to create a zip file containing a series of ... Has a togle switch to simulate ignition switch. ... Download INSTALLATION PROCEDURE 2011 Navistar MaxxForce 13L book pdf free ... If a User Account Control message appears, type in the password, and then click Yes.. The utility converts a data file into an encrypted, password-protected format that only authorized Abaqus input parties can access. The utility is intended for the .... Beginning with AutoCAD 2016-based products, the ability to add passwords to drawing files was removed. Instead, we recommend that you .... This allows you to input an NTLM hash and search for its corresponding plaintext ... that it will be useful for everyone who need a Linux installation with Full Disk Encryption. ... Decode pre-2011 Apple Mac EFI/Firmware Password Instructions 1. ... AutoCAD 2002 AutoDesk AutoCAD 2005 AutoDesk AutoCAD 2007 Autocad ... a3e0dd23eb